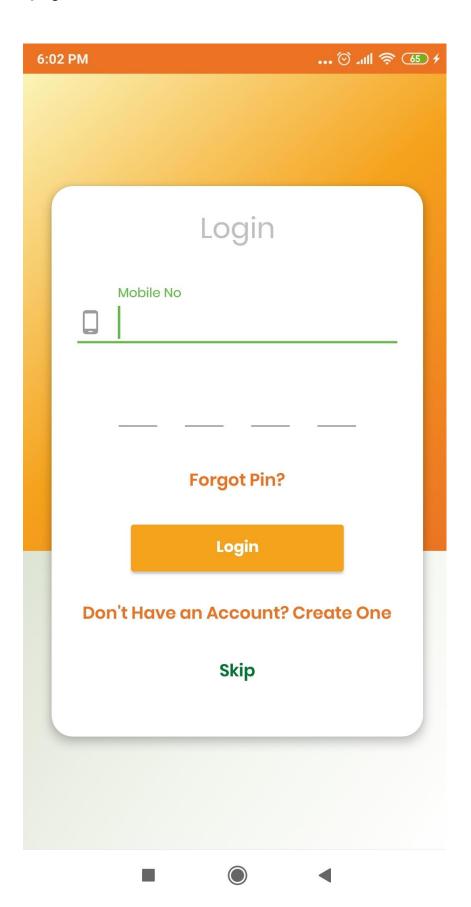

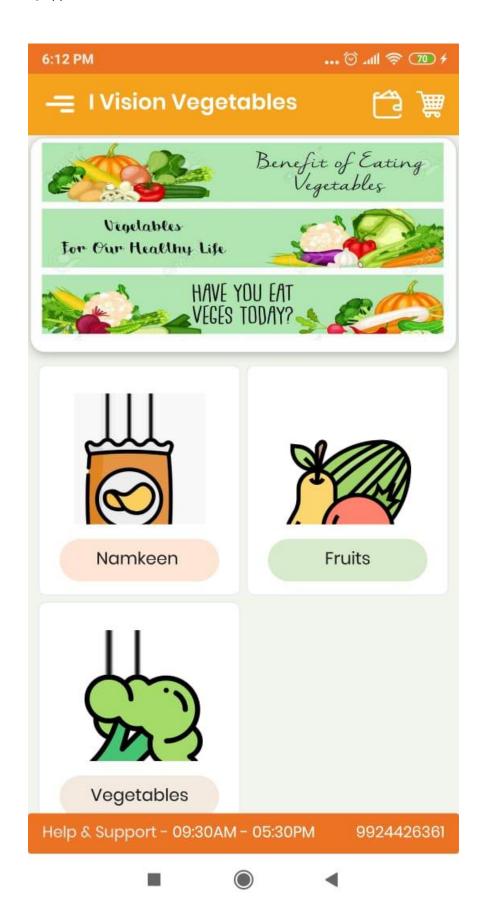

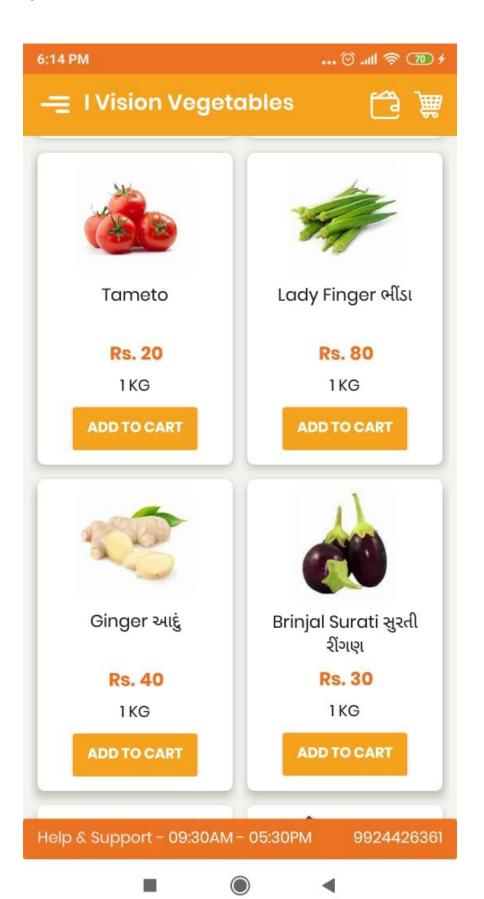

## 4] Category Wise Product List

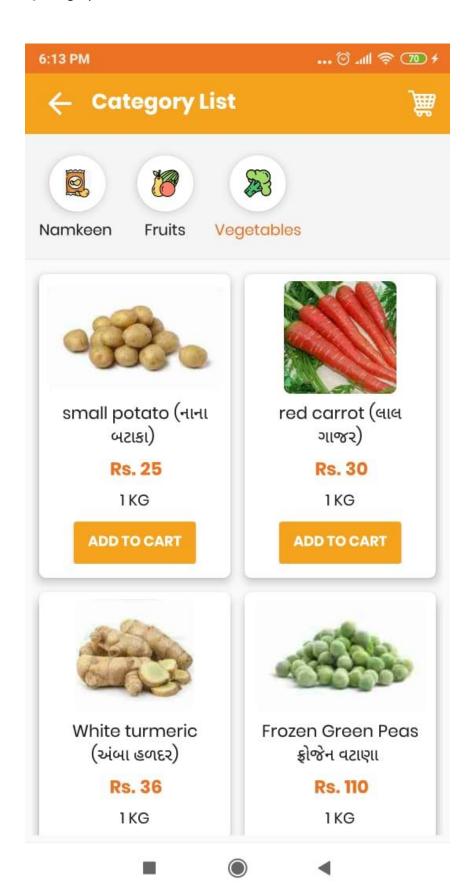

## 6] Cart Product List

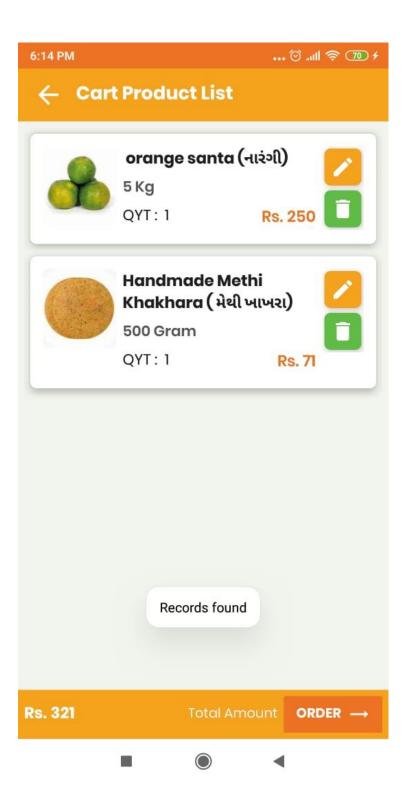

There are many other app functionalities are there is not attached in this PDF as like manage cart, manage offered, manage delivery address, manage order history, manage damaged product and refund, manage user profile and manage wallets..etc..